# Earth observation image processing with the ORFEO ToolBox

#### Remote sensing real image processing

M. Grizonnet<sup>1</sup>, J. Michel<sup>1</sup>

<sup>1</sup>FRENCH SPACE AGENCY , TOULOUSE, FRANCE

Part of the presentation is derived for a tutorial given by J. Inglada and E. Christophe at IGARSS[:"Pragmatic Remote](https://bitbucket.org/inglada/auf-2011)

[Sensing"](https://bitbucket.org/inglada/auf-2011). This content is provided under a Creative Commons Attribution-ShareAlike 3.0 Unported License. For

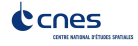

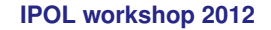

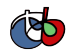

Why?

### Common problems

- $\blacktriangleright$  Reading images
- $\blacktriangleright$  Accessing metadata
- $\triangleright$  Implementing state of the art algorithms  $\rightarrow$  Reproducible research

 $\Rightarrow$  to be able to extract the most information, we need to use the best of what is available: data, algorithms,. . .

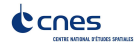

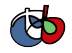

# What is Orfeo Toolbox (OTB)?

### **In the frame of CNES ORFEO Program**

#### Goal

Make the development of new algorithms and their validation easier

- $\triangleright$  C<sub>++</sub> library: provide many algorithms (pre-processing, image analysis) with a common interface
- ► Open-source: free to use, to modify, you can make your own software based on OTB and sell it
- ▶ Multiplatform: Windows, Linux, Unix, Mac

<span id="page-2-0"></span>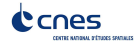

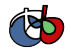

### End of the story : 2011 - Launch of Pleiades 1A

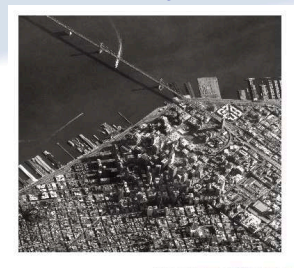

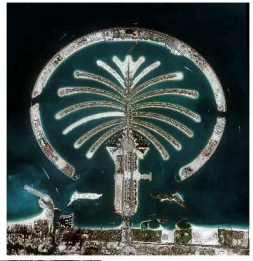

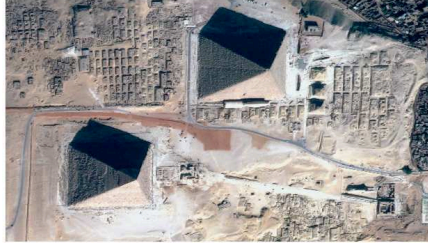

Crédits : Pléiades 1A - CNES 2012

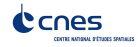

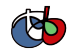

# A bit of History

### Everything begins (2006)

- ▶ Started in 2006 by CNES (French Space Agency), funding several full-time developers
- ▶ Targeted at high resolution images (Pleiades) but with application to other sensors
- 4 year budget, over  $1,000,000 \in \mathbb{C}$  recently renewed for 3 additional years

#### Moving to user friendly applications (2008)

▶ Strong interactions with the end-user community highlighted that applications for non-programmers are important

- ▶ Several applications for non programmers (with GUI) since early 2008
- ▶ Several training courses (3/5-day courses) given in France, Belgium, Madagascar, UNESCO, Hawaii. . .

<span id="page-4-0"></span>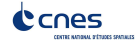

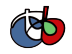

# A bit of history (2)

### Monteverdi (2009)

- $\triangleright$  Modular software with GUI  $\rightarrow$  Access to some of OTB filters
- ▶ Use first for technical courses (*Capacity Building*)
- $\blacktriangleright$  User feedback : great interest for this type of tool

### Interoperability (2011)

- ◮ Framework **OTB-Applications**
- $\blacktriangleright$  Plugin based architecture
- $\triangleright$  one code  $\rightarrow$  multiple targets
- ► Example : Quantum GIS plugins (*via* Sextante)
- In parallel : continue to add new algorithms added in the  $C_{++}$  library

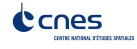

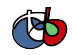

# Why doing that?

#### Is it successful so far?

- OTB user community growing steadily (programmers and application users)
- ▶ Presented at IGARSS and ISPRS in 2008, special session in IGARSS (2009,2010,2011)
- $\triangleright$  CNES is planning to extend the budget for several more years
- $\triangleright$  Value analysis is very positive (cf. [Ohloh\)](http://www.ohloh.net/p/otb): re-using is powerful

#### Why make a multi-million dollar software and give it for free?

- $\triangleright$  CNES is not a software company
- $\triangleright$  One goal is to encourage research: it is critical for researchers to know what is in the box
- ▶ CNES makes satellites and wants to make sure the images are used
- ◮ if more people have the tools to use satellite images, it is good for CNES

<span id="page-6-0"></span>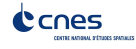

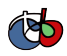

## How?

#### How to reach this goal?

Using the best work of others: do not reinvent the wheel

### Many open-source libraries of good quality

- $\blacktriangleright$  ITK: software architecture (streaming, multithreading), many image processing algorithms
- ▶ Gdal/Ogr: reading data format (geotiff, raw, png, jpeg, shapefile,  $\dots$ )
- ▶ OpenJPEG: reading and writing of large data in jpeg2000 format
- Ossim: sensor models (Spot, RPC, SAR, ...) and map projections
- $\triangleright$  6S: radiometric corrections
- ▶ and many other: libLAS (lidar data), Edison (Mean Shift clustering), libSiftFast (SIFT), Boost (graph), libSVM (Support Vector Machines)

#### ⇒ all behind a common interface

<span id="page-7-0"></span>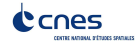

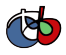

# Components available

#### **Currently**

- $\blacktriangleright$  Most satellite image formats
- Geometric corrections
- ◮ Radiometric corrections
- Change detection
- ▶ Feature extraction
- **Segmentation**
- $\blacktriangleright$  Classification

#### Huge documentation available

- Software Guide (+700 pages pdf), also the [online version](http://www.orfeo-toolbox.org/SoftwareGuide/)
- ▶ CookBook [online version](http://www.orfeo-toolbox.org/CookBook/) OTB recipes
- [Doxygen:](http://www.orfeo-toolbox.org/doxygen) documentation for developers

<span id="page-8-0"></span>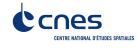

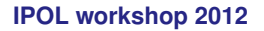

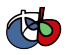

## A powerful architecture

#### Modular

 $\blacktriangleright$  Easy to combine different blocks to do new processing

### Scalable

- ▶ Streaming (processing huge images on the flow) transparent for the user of the library
- $\blacktriangleright$  Multithreading (using multicore CPUs) also

<span id="page-9-0"></span>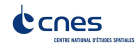

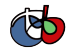

# But a steep learning curve for the programmer Advanced programming concepts

- ◮ Template metaprogramming (generic programming)
- Design patterns (Factory, Functors, Decorators, Smart Pointers, ...)

#### Steep learning curve

<span id="page-10-0"></span>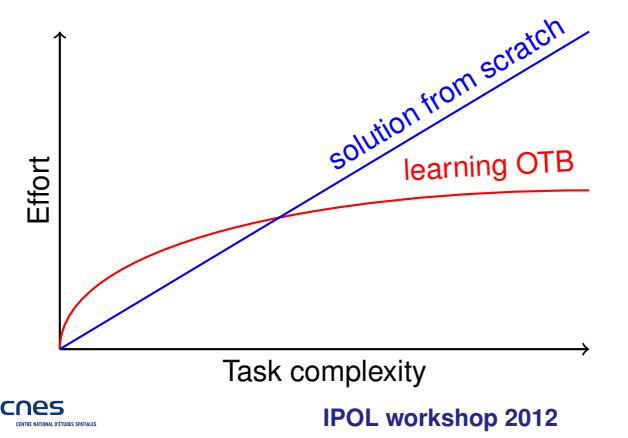

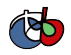

### Ask questions

#### As for everything: easier when you're not alone

- $\blacktriangleright$  Much easier if you have somebody around to help!
- $\blacktriangleright$  We didn't know anything not so long ago...
- ▶ Not surprising that most software companies now focus their offer on support: help is important

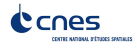

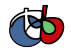

### Making it easier for the users: Monteverdi

#### Module architecture

- $\blacktriangleright$  Standard input/output
- $\blacktriangleright$  Easy to customize for a specific purpose
- Full streaming or caching the data
- $\blacktriangleright$  Graphical pipeline
- Classic : viewer, threshold...
- ▶ Advanced VHR image analysis : classification, feature extraction, fusion, change detection...

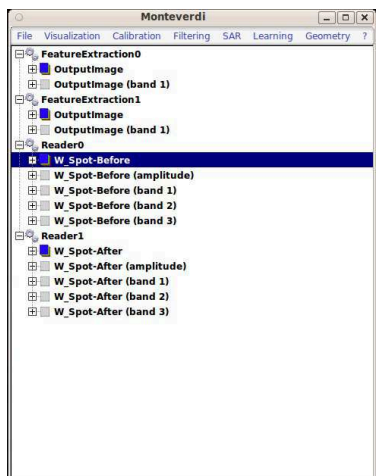

<span id="page-12-0"></span>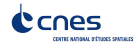

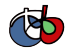

### Making it easier for the users: Monteverdi

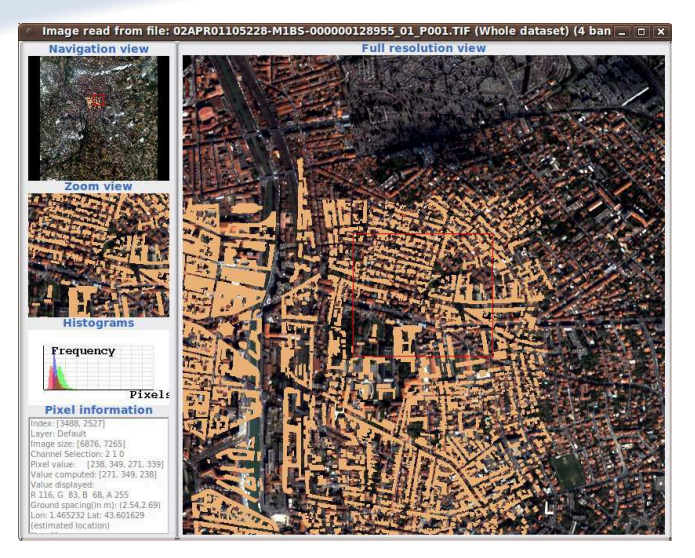

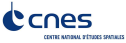

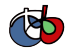

### Bindings: access through other languages

#### Not everybody uses C++!

- Bindings provide an access to the library through other languages
- ▶ Python: available
- Java: available with also JVM (Clojure, Scala, etc...)
- ▶ IDL/Envi: cooperation with ITT VIS to provide a method to access OTB through idl/envi (working but no automatic generation)
- ▶ Matlab: ser contribution (R. Bellens from TU Delft)
- $\triangleright$  Other languages supported by Cable Swig might be possible (Tcl, Ruby...)

<span id="page-14-0"></span>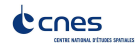

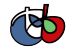

# OTB-Applications

#### No C++ and no templates please!

► Get benefit of the OTB pipeline architecture from other software(auto magic I/O, streaming, threading, filters...)

**IPOL workshop 2012**

▶ Plugin based architecture

#### **Wrappers**

- $\blacktriangleright$  CLI interface
- ▶ GUI interface (QT)
- ▶ Python API
- $\triangleright$  QGIS plugins

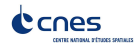

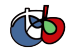

### Code!

```
#include "otbImage.h"
#include "otbImageFileReader.h"
#include "otbStreamingImageFileWriter.h"
#include "itkCannyEdgeDetectionImageFilter.h"
#include "itkRescaleIntensityImageFilter.h"
int main(int argc, char * argv[])
{
 typedef double PixelType;<br>
typedef otb::Image<PixelType> ImageType;
 typedef otb::Image<PixelType>
 typedef unsigned char OutputPixelType;
 typedef otb::Image<OutputPixelType> OutputImageType;
 typedef otb::ImageFileReader<ImageType> ReaderType;
 ReaderType::Pointer reader = ReaderType::New();
 reader->SetFileName(argv[1]);
 typedef itk::CannyEdgeDetectionImageFilter
 <ImageType, ImageType> FilterType;
 FilterType::Pointer filter = FilterType::New();
 filter->SetInput(reader->GetOutput());
```
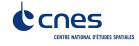

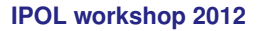

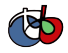

### I want some more (code)

```
typedef itk::RescaleIntensityImageFilter
 <ImageType, OutputImageType> RescalerType;
 RescalerType::Pointer rescaler = RescalerType::New();
```

```
rescaler->SetOutputMinimum(0);
rescaler->SetOutputMaximum(255);
```

```
rescaler->SetInput(filter->GetOutput());
```

```
typedef otb::StreamingImageFileWriter<OutputImageType> WriterType;
WriterType::Pointer writer = WriterType::New();
```

```
writer->SetFileName(argv[2]);
```

```
writer->SetInput(rescaler->GetOutput());
```

```
writer->Update();
```

```
return EXIT_SUCCESS;
```
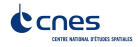

}

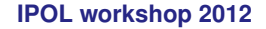

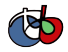

### Calling applications from Python

```
#!/usr/bin/puthon
# Import the otb applications package
import otbApplication
# The following line creates an instance of the ImageSVMClassifier
  application
ImageSVMClassifier =
 otbApplication. Registry. CreateApplication ("ImageSVMClassifier")
# The following lines set all the application parameters:
ImageSVMClassifier. SetParameterString("in", "QB_1_ortho.tif")
ImageSVMClassifier. SetParameterString ("imstat",
 "clImageStatisticsQB1.xml")
ImageSVMClassifier. SetParameterString("svm", "clsvmModelQB1.svm")
ImageSVMClassifier.SetParameterString("out", "classification.png")
ImageSVMClassifier. SetParameterOutputImagePixelType("out", 1)
# The following line execute the application
ImageSVMClassifier. ExecuteAndWriteOutput ()
```
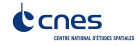

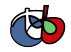

### OTB access - Applications, Monteverdi. . .

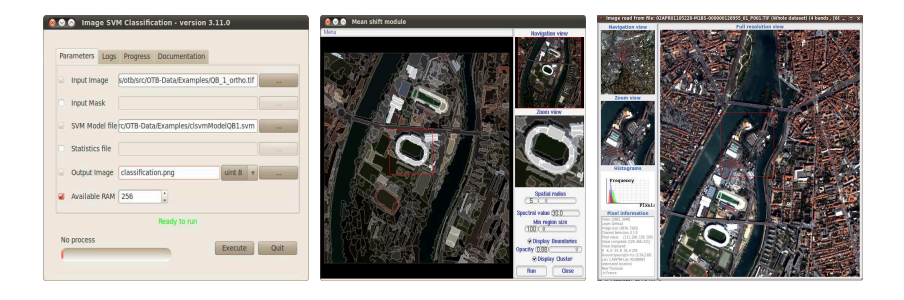

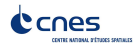

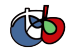

### Image access

#### Pléiades data support

- ► Improve support for Jpeg2000 *via* OpenJPEG<sup>1</sup>
- ◮ Metadata access (RPC model) *via* OSSIM<sup>2</sup>
- Metadata access (from DN to reflectance)
- $\triangleright$  Direct access to other resolution(thanks to Jpeg2000)
- <span id="page-20-0"></span> $\blacktriangleright$  Efficient visualization and navigation in Monteverdi

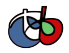

### Uncompress Pleiades tiles PHR JPEG2000

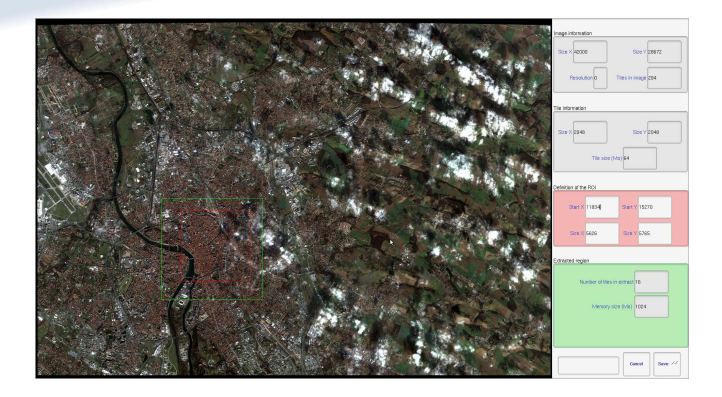

#### Figure: Extraction ROI - Pléiades 50cm

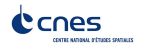

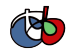

## Classification and OBIA

- ► OBIA : Object Based Image Analysis
- $\triangleright$  OBIA : lots of methods published
- $\blacktriangleright$  Labeling objects not pixels
- $\blacktriangleright$  Improve efficiency of structural approaches

#### **Classification**

- ► Supervised classification based on objects attributes
- ► SVM for example (but others can be plugged)

<span id="page-22-0"></span>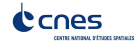

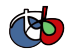

### **Results**

Original image (Massif des Maures - QuickBird pan-sharpening 0.7m)

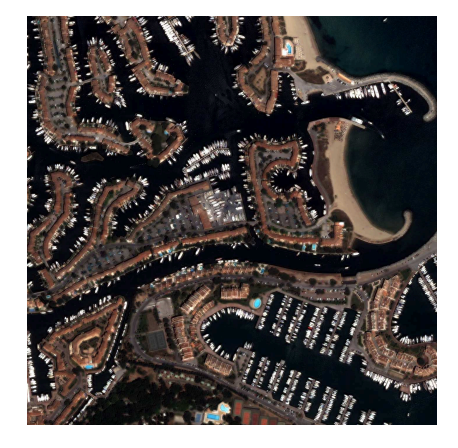

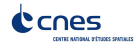

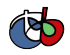

### **Results**

Segmented image (mean-shift here) - Crucial point!

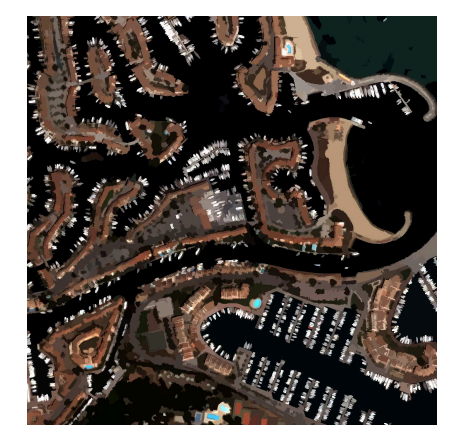

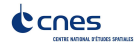

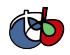

### **Results**

Object based classification (SVM in this case)

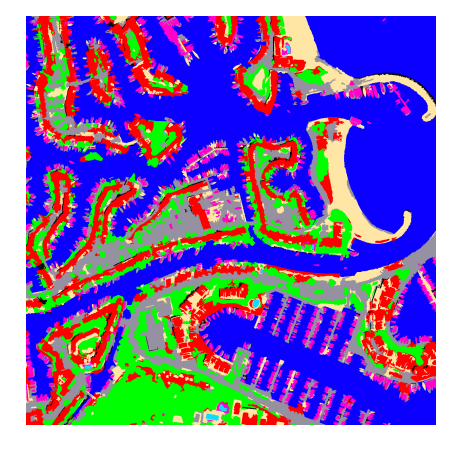

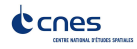

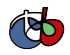

### OBIA

- $\triangleright$  Challenge : Large scale analysis with export to SIG
- ▶ Performance, ergonomy (vector/raster), streaming, multi-threading
- $\triangleright$  Different access : C++ classes, applications (supervision  $\rightarrow$  needs a good user interface)

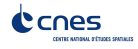

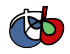

## Massive segmentation or nothing

#### **Principe**

- $\blacktriangleright$  Large scale segmentation
- $\triangleright$  Segmentation quality measurement!  $\rightarrow$  Hoover scores
- Efficient and correct segmentation  $\rightarrow$  "Cachez cette tuile que je ne saurait voir"
- ▶ Objects manipulation ? Efficient conversion between raster/vector ?

### **Principles**

- $\triangleright$  Apply segmentation (many algorithms available)
- $\triangleright$  Vectorized results on each tile (memory management)
- ◮ Concatenate vector data and remove tile effects (fusion)

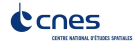

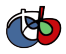

# Tiles sucks!

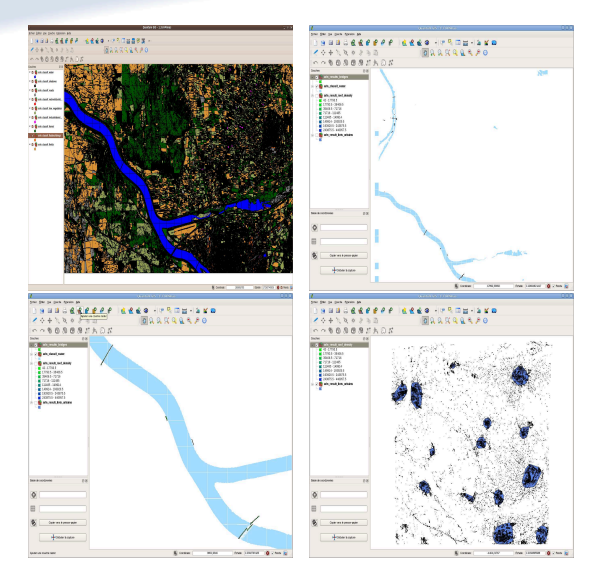

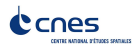

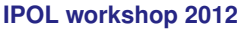

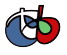

**[Introduction](#page-2-0) [What?](#page-8-0) [What's new in OTB 3.12 \(February\)](#page-20-0) [What's new in OTB 3.14](#page-22-0) [Extra](#page-34-0)**

### Available in 3.14

- $\blacktriangleright$  Threaded mean-shift algorithm
- ► Generic filters for tiled based segmentation
- $\triangleright$  Method for polygons fusion near tiles region
- $\blacktriangleright$  Fully compatible with OGR

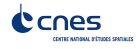

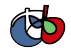

# Stereo reconstruction with OTB

- ► Stereo-rectification of optical images pair based on sensor model
- ► Complete spectrum of stereo correspondence algorithms has been published
- $\triangleright$  Block matching, sub-pixel estimation of disparity, median filter. . .
- $\triangleright$  Use SRTM as initial disparity (DEM)
- ▶ What's new? Use/Combine with feature extraction pipeline (common interface)

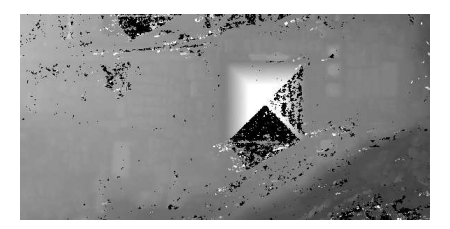

<u>PRඞre</u>: DEM result from P**ieiadeைatenco pair** over the Pyramid of  $C_1$ 

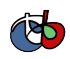

**[Introduction](#page-2-0) [What?](#page-8-0) [What's new in OTB 3.12 \(February\)](#page-20-0) [What's new in OTB 3.14](#page-22-0) [Extra](#page-34-0)**

### And now?

- $\triangleright$  ORFEO program Thematic in-flight commissioning activities until mid-2013
- $\triangleright$  OTB will continue after the ORFEO program (VHR, SAR,  $MX,HX...$

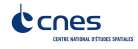

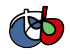

# $OTB \rightarrow On$  the road to ITKv4

### ITK

- $\blacktriangleright$  10 years project
- $\triangleright$  5M de \$ (Leverage)
- ► From the American Recovery and Reinvestment Act of 2009
- $\triangleright$  ITKv4 : The next generation 1.5 years project -> Prepare next 10 years

**IPOL workshop 2012**

### **Functionalities**

- $\triangleright$  GPGPU  $\triangleright$  massively parallel processing power
- $\blacktriangleright$  Modularity
- Review, refactoring, new filters...
- $\triangleright$  [OT](http://www.cnes.fr/)B : Reuse is better than recycling

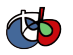

### Where can you find informations?

- ▶ <http://www.orfeo-toolbox.org/>
- ▶ <http://groups.google.fr/group/otb-users>
- ▶ <http://groups.google.fr/group/otb-developers>
- ▶ <http://blog.orfeo-toolbox.org/>
- ▶ <http://wiki.orfeo-toolbox.org/>

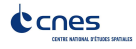

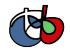

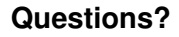

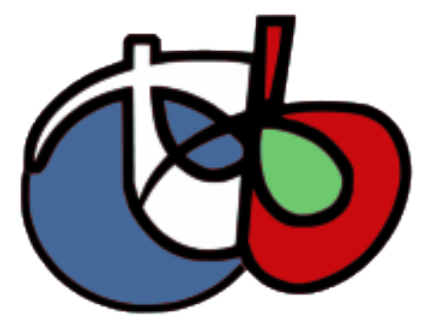

#### ORFEO ToolBox is not a black box

<span id="page-34-0"></span>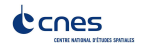

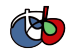